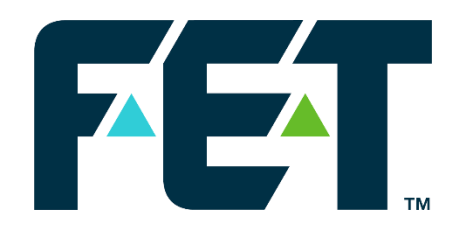

# **VisualSoft Training Modules & Courses**

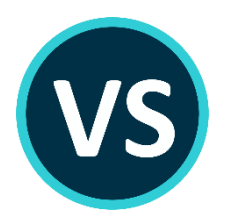

Document: VisualSoft Training Modules and Courses - 006.docx

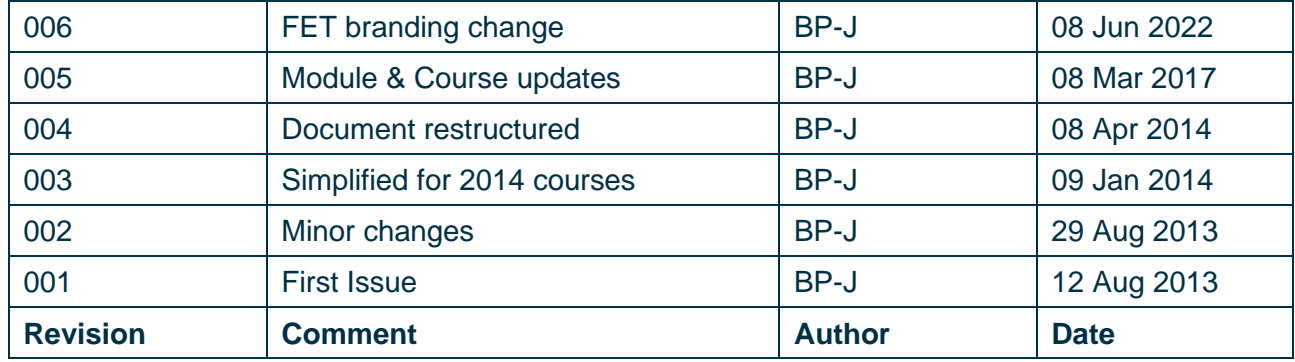

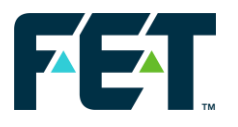

## **1 COURSE TYPES**

Forum runs three types of standard training course for the VisualSoft Suite applications. We have 3 or 5 day courses for personnel working as Inspection Engineers (including 3.4u's), online surveyors or as ROV crew, and we have a 5 day course for those with previous data processing experience.

In addition to these three standard course types we can tailor courses to the needs of a specific client company to run a customised course for their own personnel.

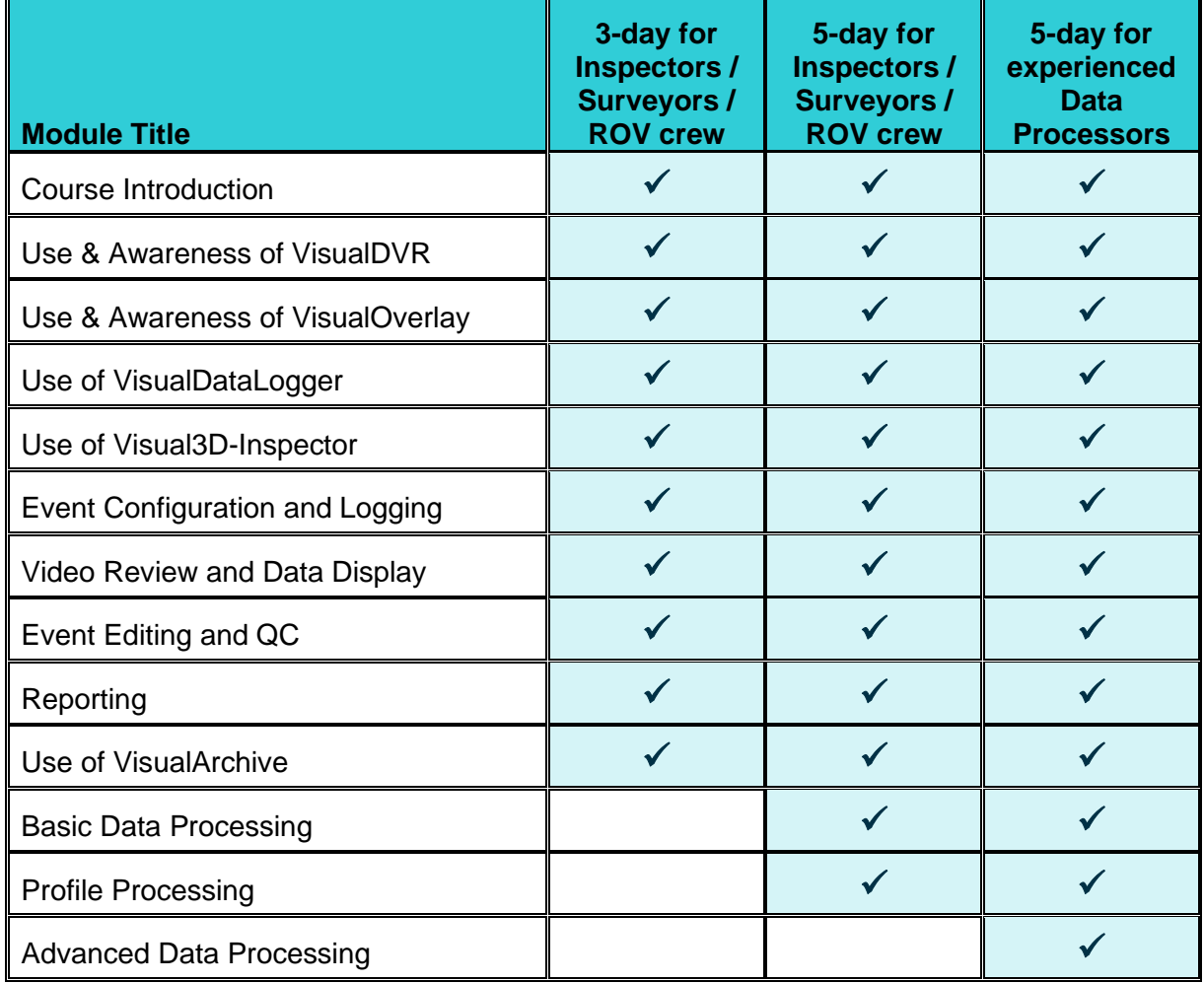

Note: Although the same modules are used in different courses, the duration and the level of detail will be varied to suit the relevant experience of the attendees on each type of course. The sections below describe the general content of each course module.

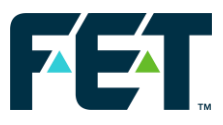

# **2 COURSE MODULES**

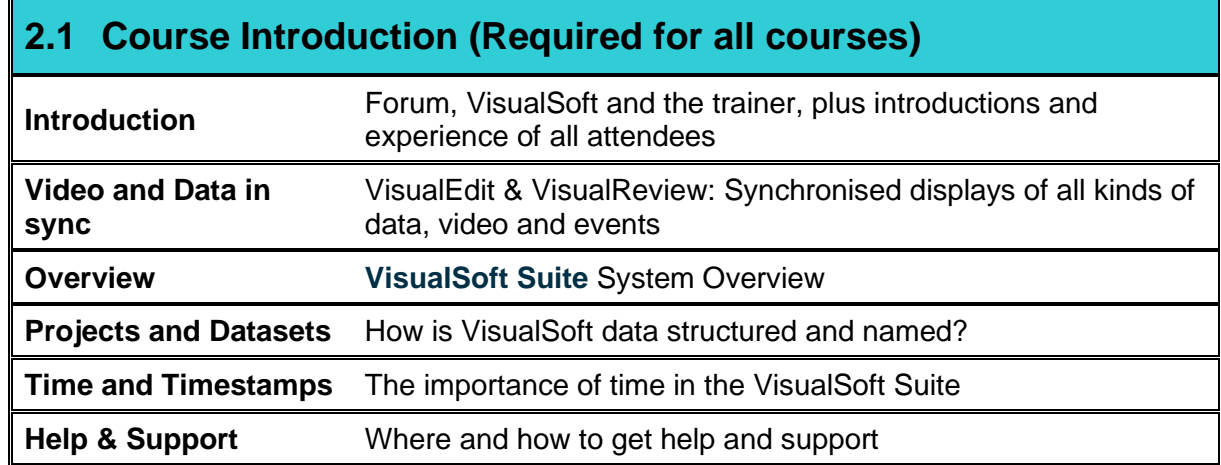

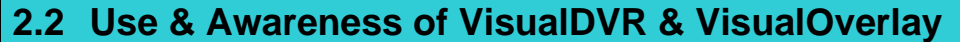

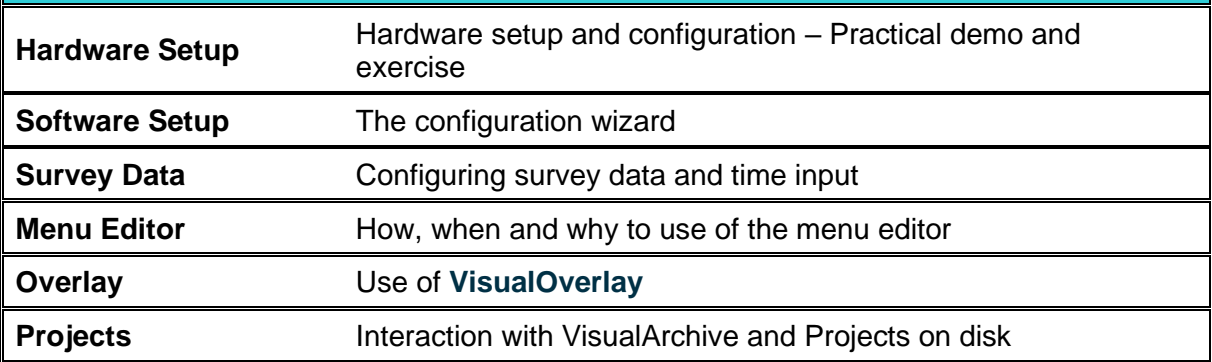

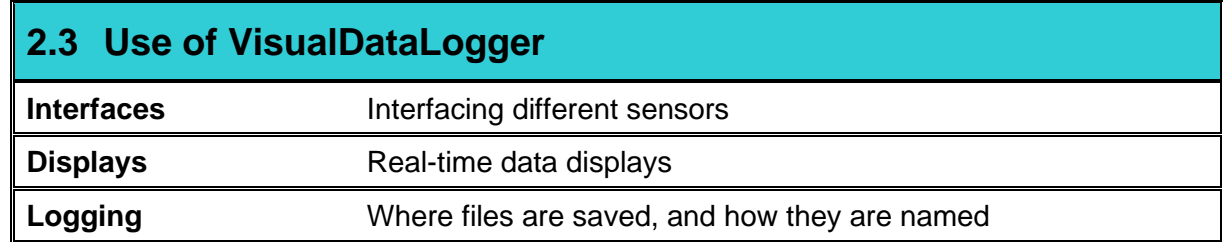

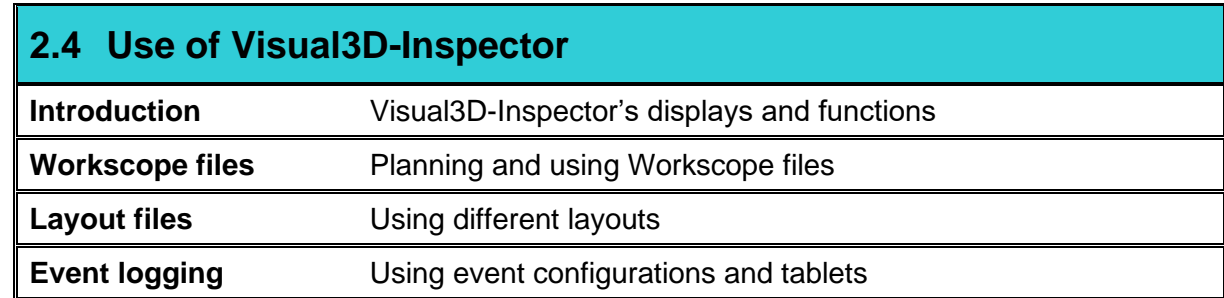

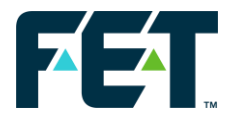

#### **2.5 Event Configuration and Logging**

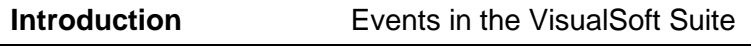

**Event Logging** How to log events online **Event Configuration** Client configurations

### **2.6 Video Review and Data Display**

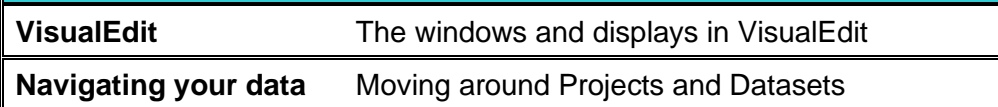

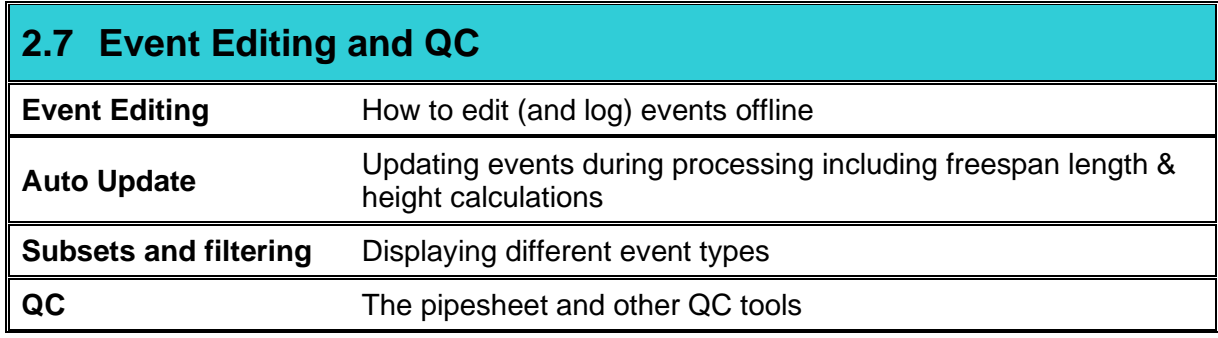

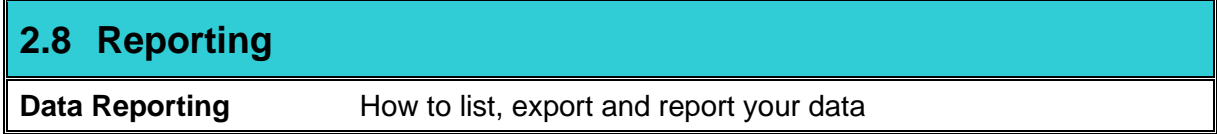

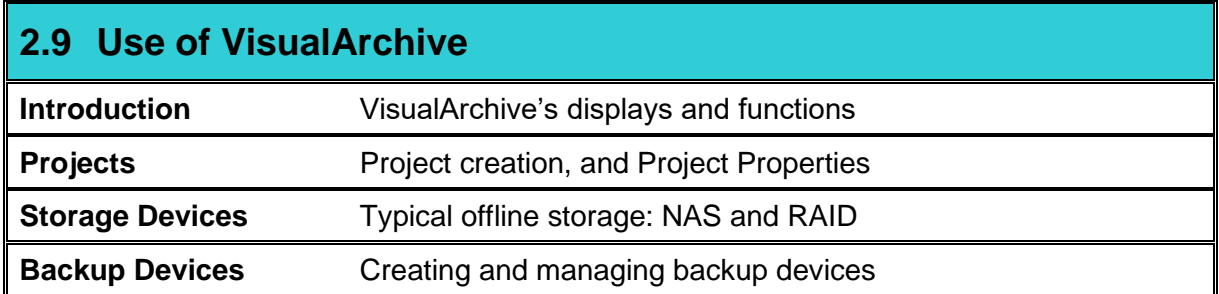

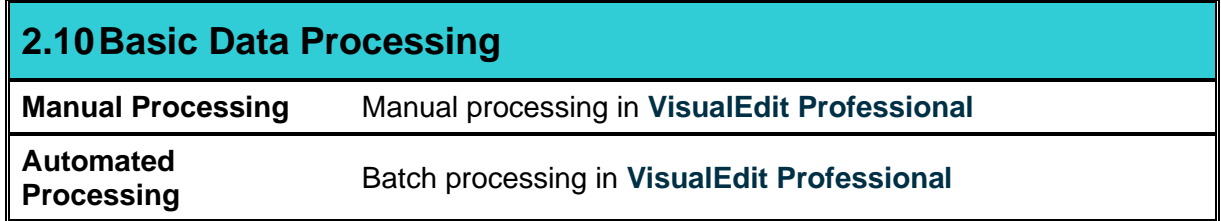

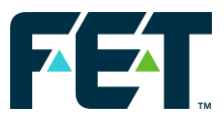

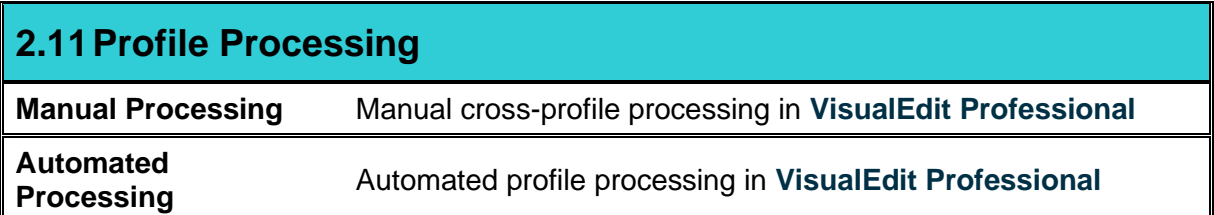

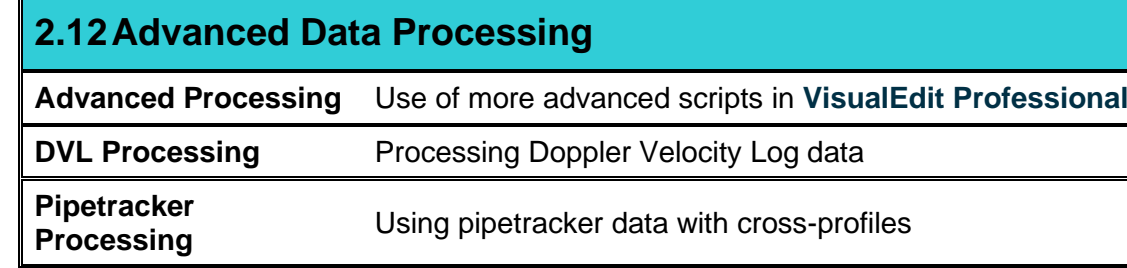

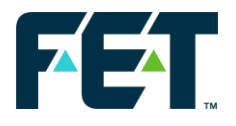

## **3 CONTACT DETAILS**

Email: [visualsoft.training@f-e-t.com](mailto:visualsoft.training@f-e-t.com) Tel: +44 (0)1224 744000